## **Aggregates and Grouping**

Aggregats avg, max, min, count, sum

**select avg** (Semester) **from** Students ;

**select** Given\_by, **sum** (WeeklyHours) **from** Lectures **group by Given\_by;** 

### **Aggregatfunktion und Gruppierung**

**select** Given\_by, Name, **sum** (WeeklyHours) from Lectures, Professors **where** Given\_by = PersNr **and** Level = ´C4´ **group by** Given\_by, Name **having avg** (WeeklyHours) >= 3;

## **Characteristics of Aggregats**

- $\bullet$ • SQL creates one result tuple per group
- all atributes of the **select**-clause except the aggregated –have to be listed in the **group by** clause
- Thus SQL can make sure that the attribute value does not change within a group
- NULL value is an own group

### **query with group by (Equi-Join, Selection Level= C4') 'C4')**

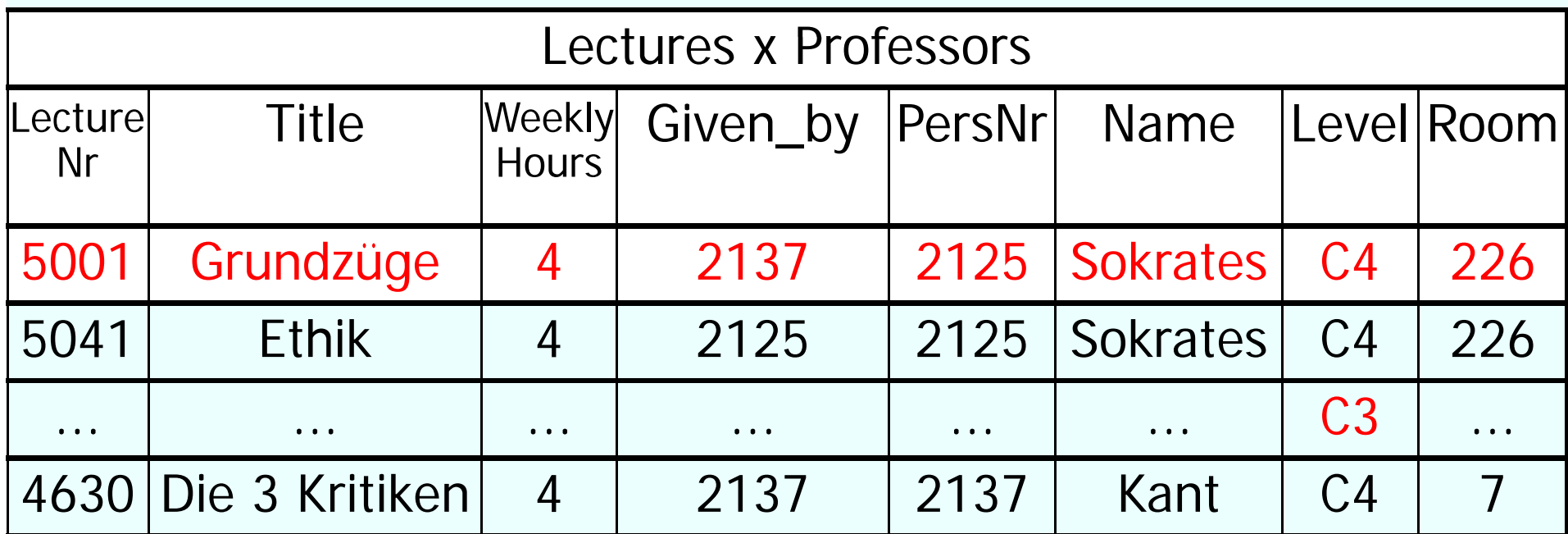

#### **where**-clause

## **Group by Gi b N Given\_by, Name**

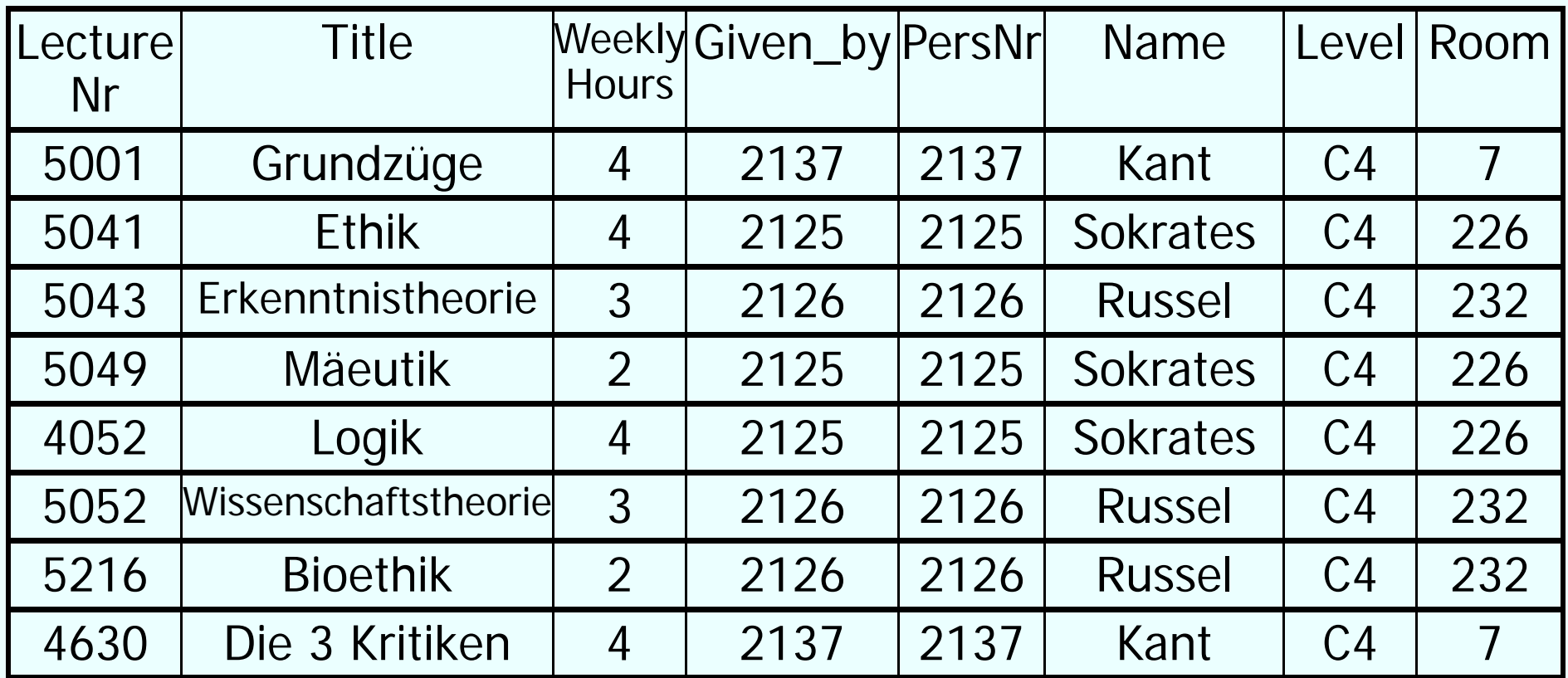

#### Grouping

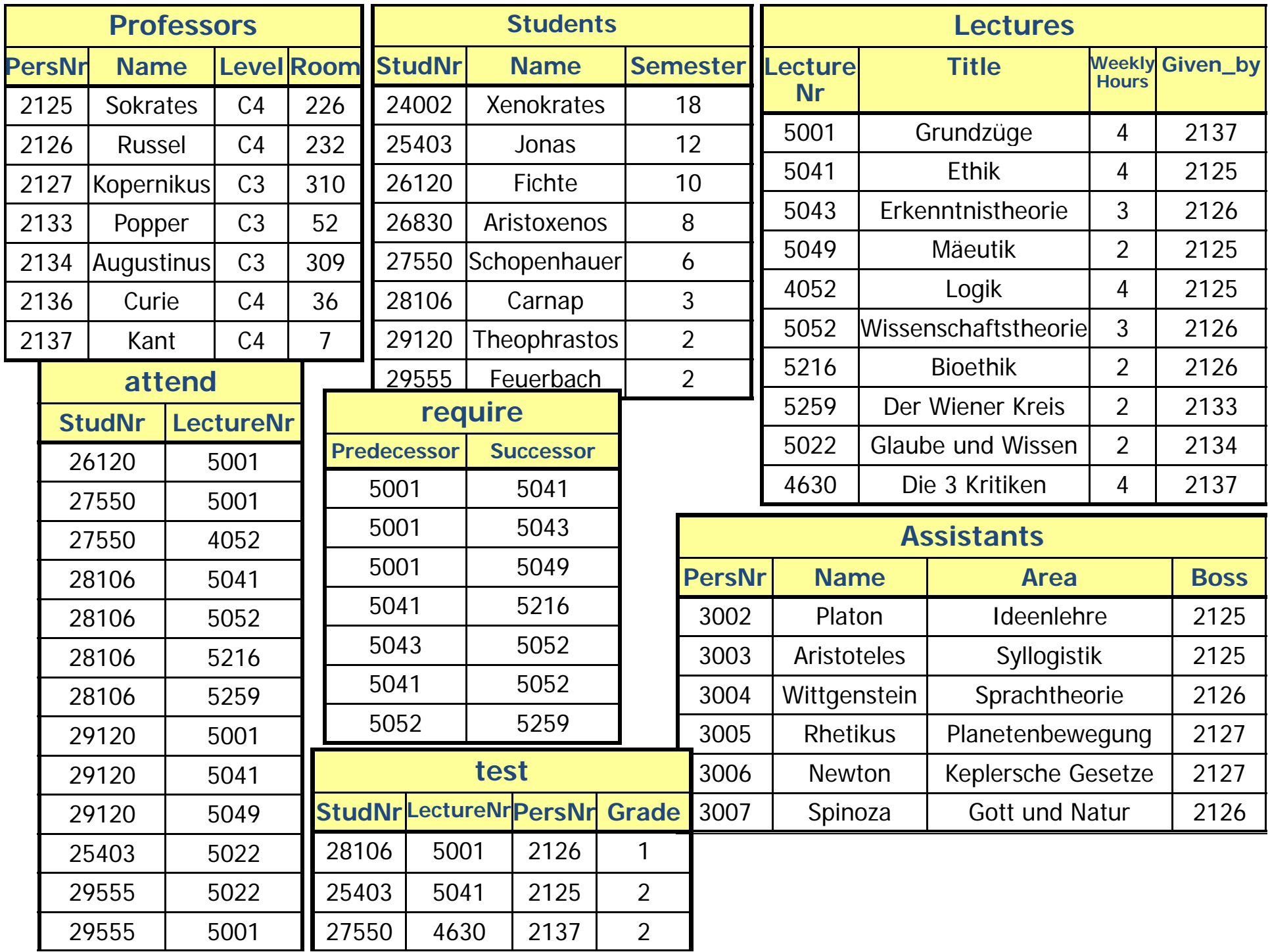

#### **Only Groups with at least 3 W kl H Weekl y Hours on average**

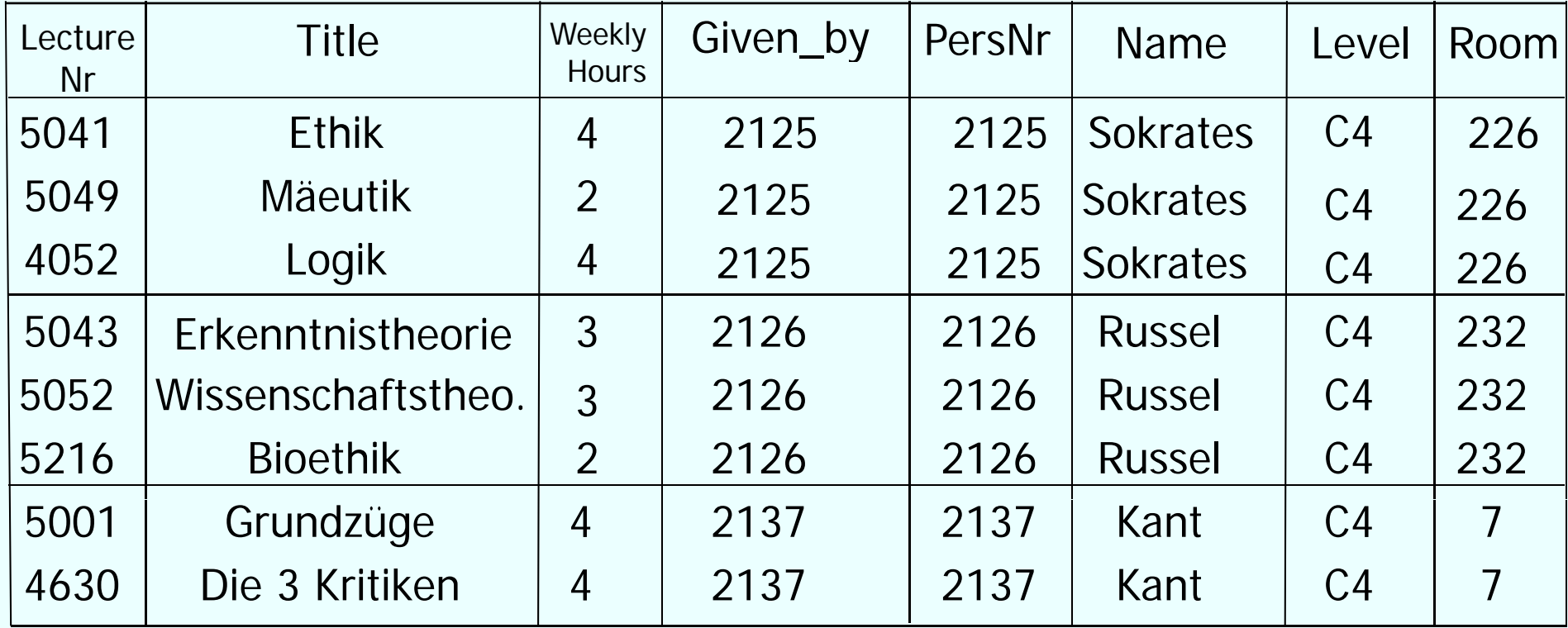

#### **having** Bedingung

#### **Summing up ove r W kl H ee y Hours an d P j ti ro jection**

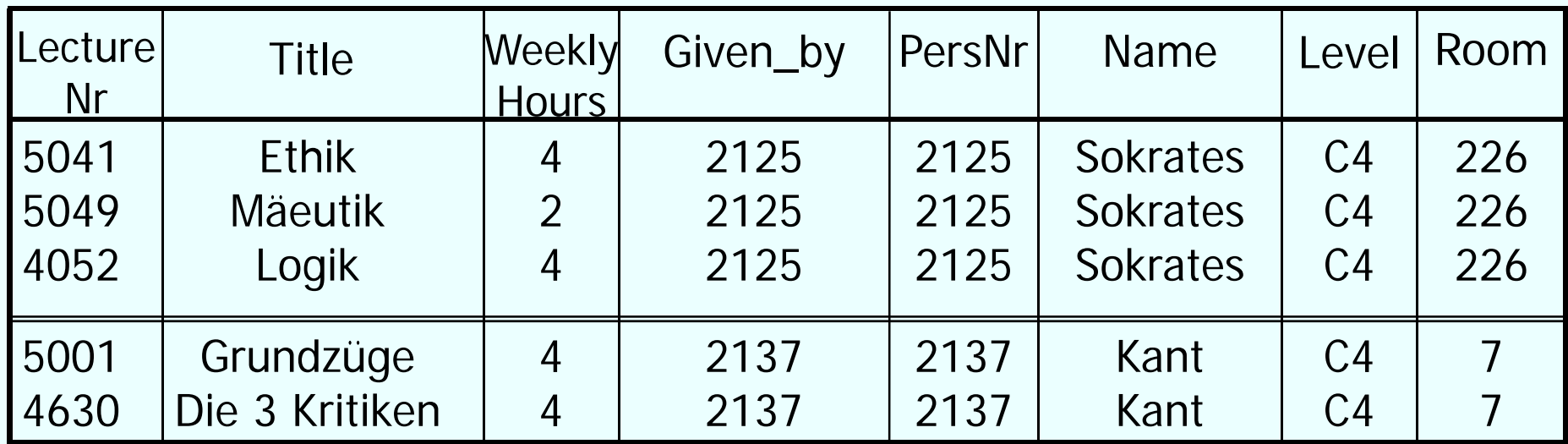

Aggregation (**sum**) und Projektion

#### **Result**

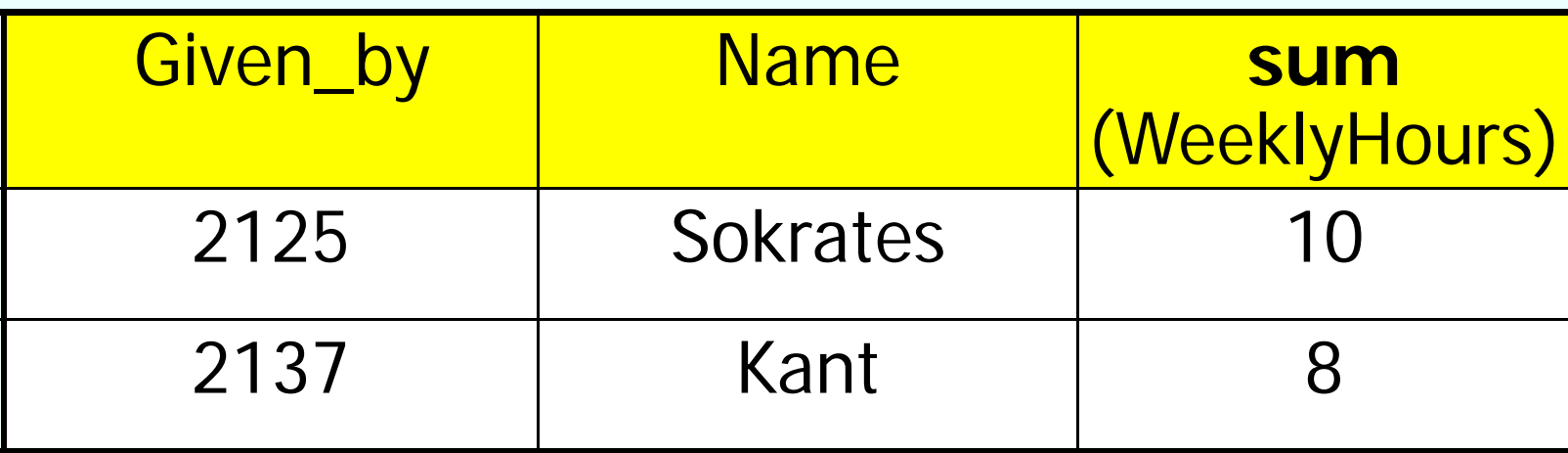

#### **Maximum / Minimum**

Student with the highest StudNr

**select** StudNr, Name **from** Students **where** StudNr**=**(**select max**(StudNr) **from** Student);

**NOTselect** Name**, max** (StudNr ) **from** Students**;**

#### **Using the result set of a subquery**

**select** tmp.StudNr, tmp.Name, tmp. Number\_of\_Lectures

**from** (**select** s.StudNr, s.Name, **count**(\*) **as** Number\_of\_Lectures

**from** Students s, attend a

**where** s.StudNr=a.StudNr

**group by** s.StudNr, s.Name) tmp

where tmp. Number\_of\_Lectures > 2;

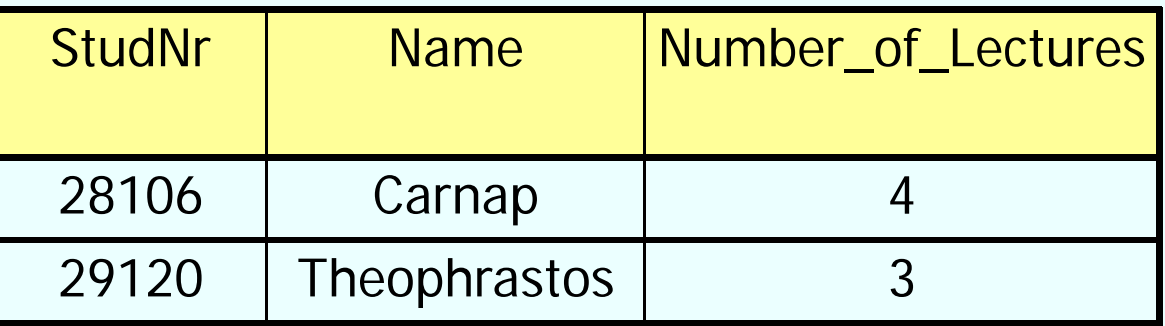

### **… or alternativley**

select tmp.StudNr, tmp.Name, tmp. Number\_of\_Lectures

**from** (**select** s.StudNr, s.Name, **count**(\*) **as** Number\_of\_Lectures

**from** Students s, attend <sup>a</sup>

where s.StudNr = a.StudNr

**group by** s.StudNr, s.Name

**having**  $count(*) > 2$  tmp;

#### **Decision-Support-query with** mested sub-queries

**select** n.LectureNr, n.NumPerLect, t.TotalNum,

n.NumPerLect /t.TotalNum **as** MarketShare

**from**( **select** LectureNr, **count**(\*) **as** NumPerLect

**from** attend

**group** by LectureNr ) n,

( **select count** (\*) **as** TotalNum

from Students) t

### **Result of the query ?!**

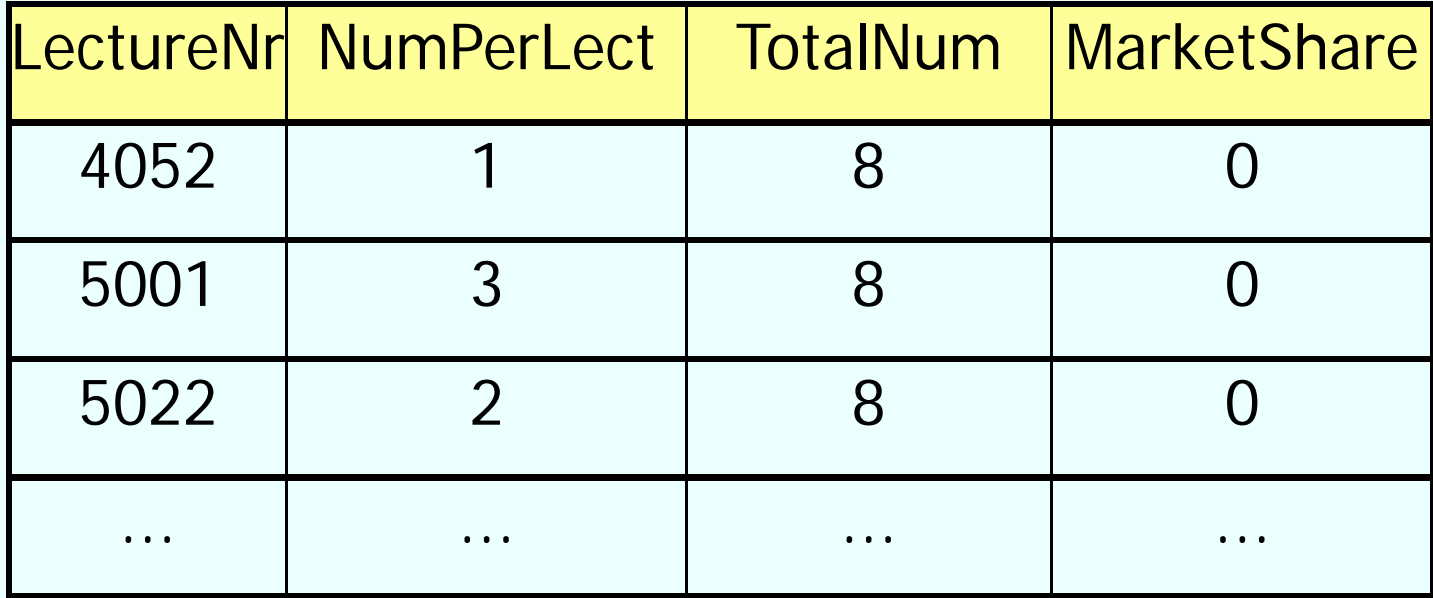

### **Decision-Support-query with** mested sub-queries

**select** n.LectureNr, n.NumPerLect, t.TotalNum,

**cast(**n.NumPerLect **as decimal(6,2))** / t.TotalNum **as** MarketShare

**from** (select LectureNr, count<sup>(\*)</sup> as NumPerLect

**from** attend

**group** by LectureNr)n,

( **select count** (\*) **as** TotalNum

**from** Students) t;

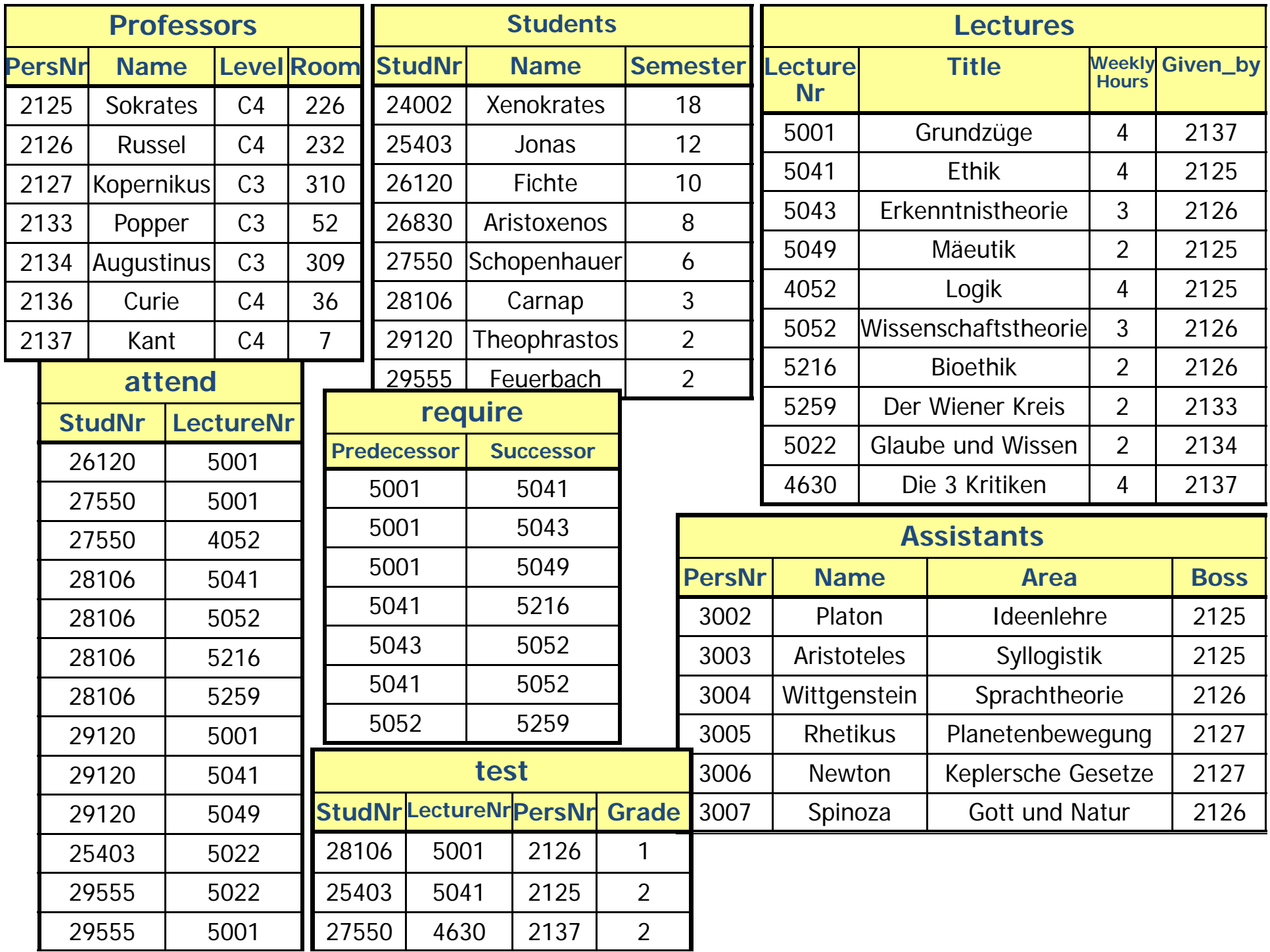

#### **Result of the query**

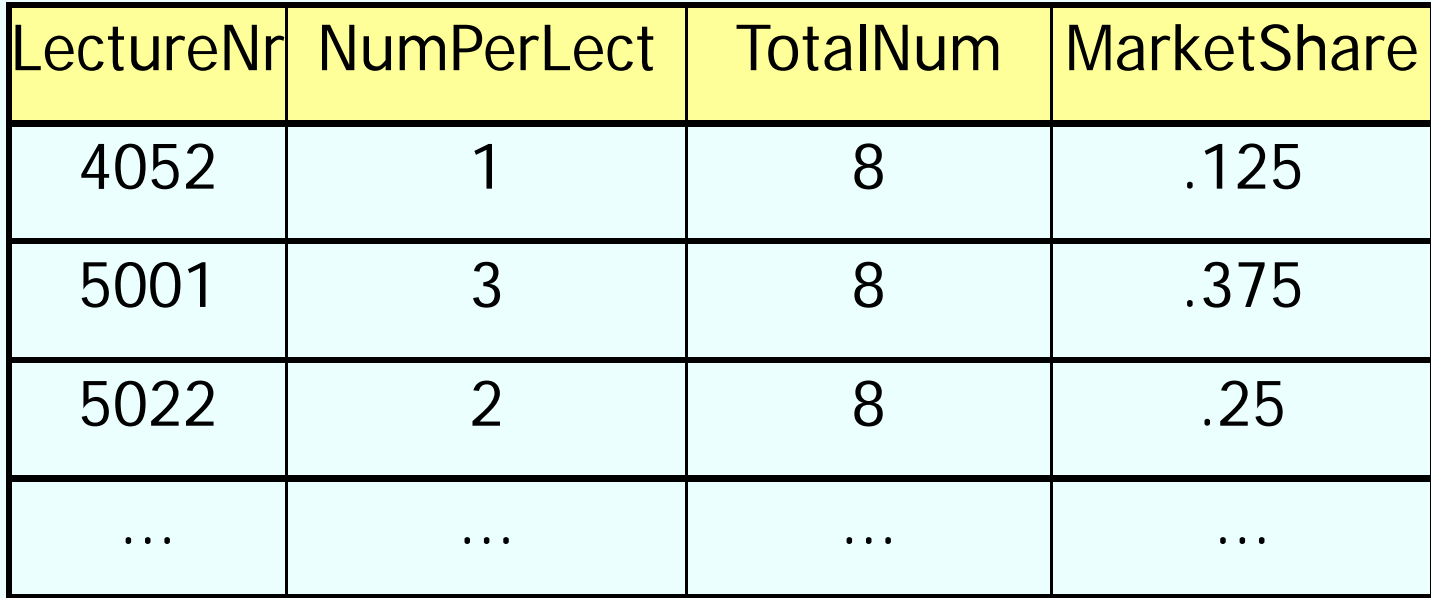

#### **Further queries with sub -queries**

**select** Name

**from** Professors

**where** PersNr **not in** ( **select** Given\_by

**from** Lectures );

**select** Name

**from** Students

**where** Semester > = **all** ( **select** Semester **from** Students );

#### **case-construct (syntactic sugar )**

select StudNr, (case when Grade < 1.5 then ´very good`

**when** Grade < 2.5 **then** ´good´

when Grade < 3.5 then ´satisfactory´

**when** Grade < 4.0 **then** ´sufficient´

**else** ´failed´**end** )

from test

# **First** qualifying **when** clause is executed  $\tt{First }$  qualifying when-clause<br> $\tt{5-Dec-17}$

### **Joins in SQL-92**

- **cross join:** full cartesian product (not in all DBS!)
- **natural join:** equality test on all attributes with the same names, output of all attributes, those with the same names only once (not in all DBS!)
- **join** also called **inner join**: Theta Join, Theta is predicate on attributes, e.g. equi-join
- **l ft e** , **ri ht g** or **f ll <sup>u</sup> outer j i <sup>o</sup> <sup>n</sup>**: keeps t l up es with no join partner
- **semi-join**: no operator in SQL, expressed with **exists** or **in**

#### **(Inner) Join**

**select** \*  ${\sf from} \ R_{\it 1}, \ R_{\it 2}$ where  $R_1.A = R_2.B;$ 

*or alternatively*

**select** \*  ${\bf from} \; R_1$  join  $R_2$  on  $R_1.A = R_2.B;$ 

### **Outer Joins (left)**

#### **select** p.PersNr, p.Name, t.PersNr, t.Grade, t.StudNr, s.StudNr, s.Name **from** Professors p **left outer join** (test t **left outer join** Students <sup>s</sup> **on** t.StudNr = s.StudNr) **on** p.PersNr = t.PersNr;

#### **Result**

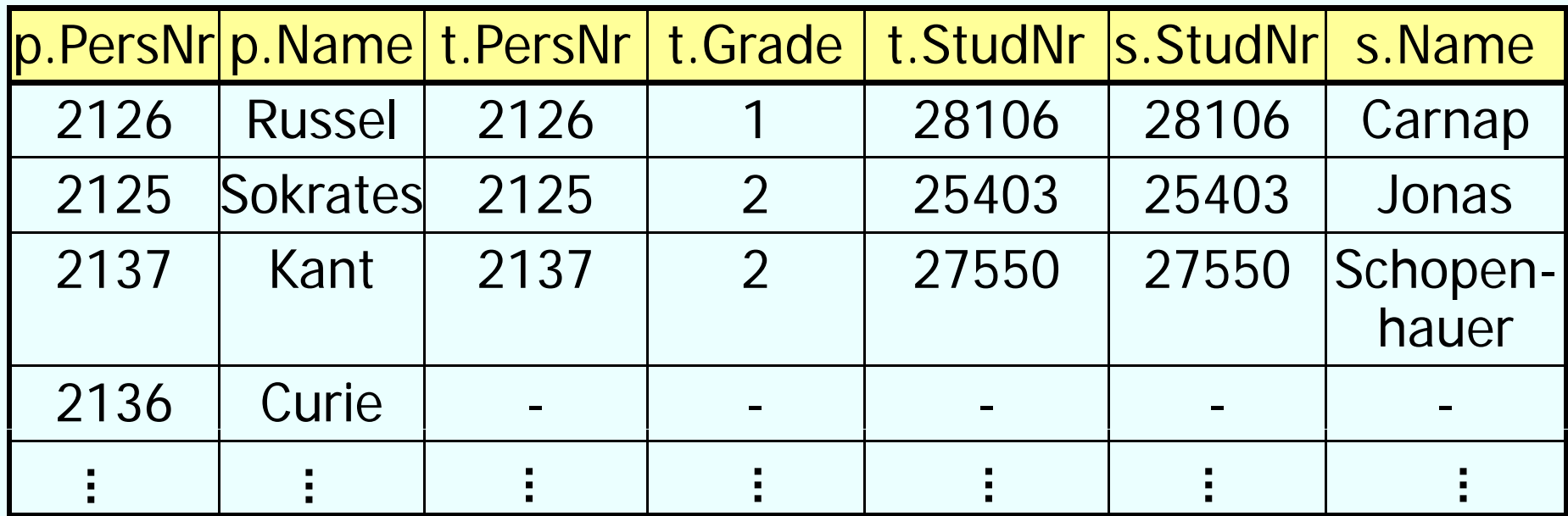

### **Outer Joins (right)**

**select** p.PersNr, p.Name, t.PersNr, t.Grade, t.StudNr, s.StudNr, s.Name **from** Professors p **right outer join** (test t **right outer join** Students <sup>s</sup> **on** t.StudNr = s.StudNr) **on** p.PersNr = t.PersNr;

#### **Result**

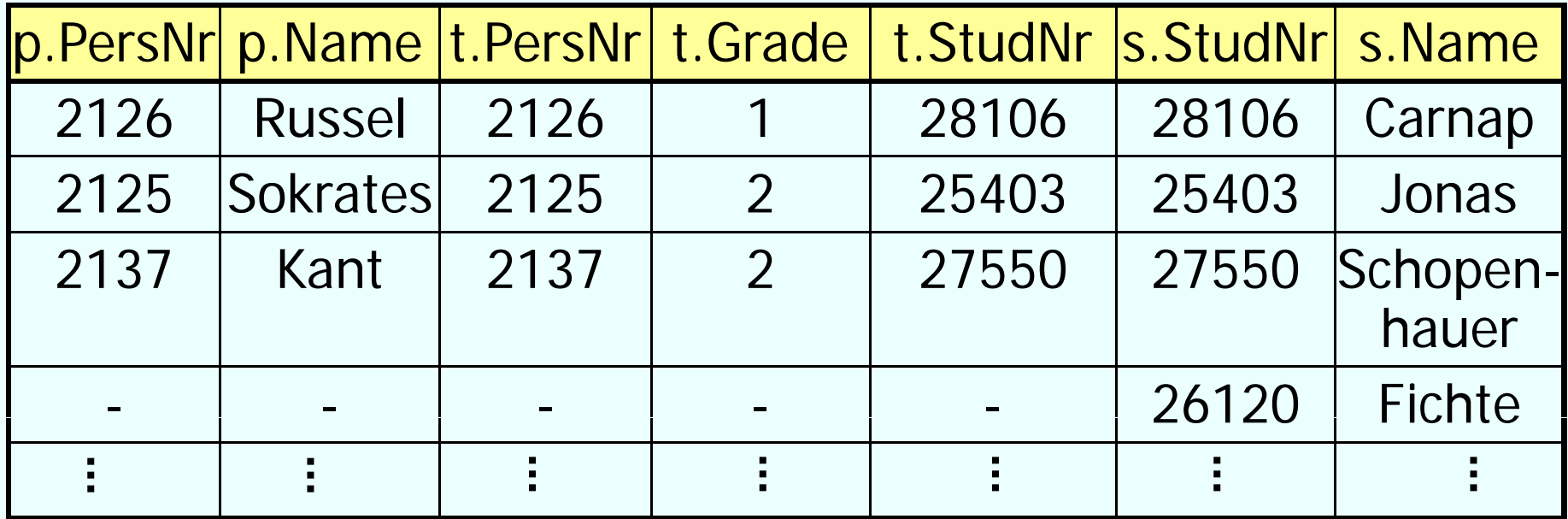

### **Outer Joins (full)**

**select** p.PersNr, p.Name, t.PersNr, t.Grade, t.StudNr, s.StudNr, s.Name **from** Professors p **full outer join** (test t **full outer join** Students <sup>s</sup> **on** t.StudNr = s.StudNr) **on** p.PersNr = t.PersNr;

#### **Changes in the database : Insert**

#### **l** nsert of tuples via a query

**insert into** attend

select StudNr, LectureNr

**from** Students, Lectures

**where** Title= `Logik´;

(Mandatory registration of all students for  $L$ ogik')

#### **Insert of tuples by explicitely giving values**

**insert into** Students (StudNr, Name)

values (28121, 'Archimedes'), (4711, 'Pythagoras');

#### **Changes in the database : Insert**

#### **Insert o f tu ples from a file**

Database system specific programs, e.g. DB2:

• **I t mpor t: IMPORT FROM studis.tbl OF DELINSERT INTO Students; Analogously: EXPORT TO studis.tbl OF DEL SELECT \* FROM Students;**

#### • **Load:**

High-Performance alternative to import

Oracle: Load, Datapump, ...

#### **Changes in the database :** <u>delete, update</u>

**delete from** Students

where Semester > 13

Note: **delete from** Students deletes all tuples from the relation

**update** Students

**set** Semester= Semester + 1;

### **Changes in two phase**

- 1.candidates for changes are determined and marked
- 2. Changes are performed at the marked tuples
- Otherwise changes can depend on the order of the tuples, see following example:

#### **delete from** require **where** Predecessor **in** (select Successor **from** require);

### **Example**

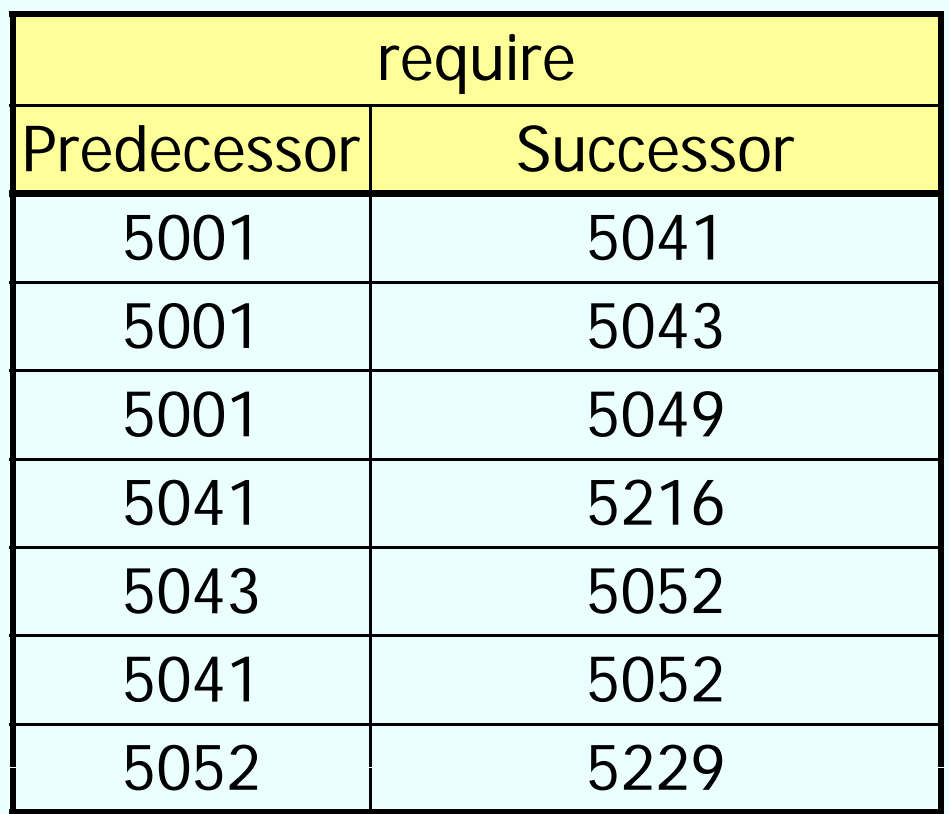

require The Execution in order of the example instance would (also) contain tuple (5052, 5229) erroneously as before all tuples with 5052 as *Successor* were deleted.

### **Changes to the schema**

- **drop table** <Table name>
- **alter table** <Table name>**drop**| **add column** <Attribute name> <Data type> **alter column** <Attribute name> **set default** <default>

Further commands vendor specific, e.g. Oracle:

#### • **alter table** <Table name>

…

- **modify** | **add column** <Attribute name> <Data type>
- **drop column** <Attribute name>
- **add** | **drop** | **enable** | **disable** <constraint clause>

#### **Views ...**

- belong to DDL:
- **create view** <view name> **as** <select-statement>
- often used to design queries more clear
- are kind of a "virtual relation"
- show an excerpt of the database

Advantages

- simplify the access for certain user groups
- can be used to restrict the access to the data

#### **Disadvantages**

• not all (mostly none) views can be modified

#### **Remember**

select tmp.StudNr, tmp.Name, tmp. Number\_of\_Lectures

**from** (**select** s.StudNr, s.Name, **count**(\*) **as** Number\_of\_Lectures

**from** Students s, attend <sup>a</sup>

where s.StudNr = a.StudNr

**group by** s.StudNr, s.Name

**having**  $count(*) > 2$  tmp;

### **… alternatively**

with tmp (StudNr, Name, Number\_of\_Lectures) as (**select** s.StudNr, s.Name, **count**(\*) **from** Students s, attend <sup>a</sup> where s.StudNr=a.StudNr **group by** s.StudNr, s.Name) **select**\***from** tm p **where** Number\_of\_Lectures > 2;  $\rightarrow$  temporary table, only valid within the query

## **Simplyfying queries with views**

**Complex query**: Names of all professors who give lectures with credits more than the average of credits and with more than three assistants

• not all at once  $\rightarrow$  divide into smaller more concise parts

• these parts can be realized by using views or or named intermediate results

## **Simplification**

1. All professors with weekly hours more than the average of weekly hours:

**create view** AboveAverageWeeklyHours **as select** Given\_by **from** Lectures **where** WeeklyHours *<sup>&</sup>gt;* (select avg (WeeklyHours) **from** Lectures**);**

## **Simplification**

2. All professors with more than three assistants:

```
create view ManyAssistants as
 select Bossfrom Assistants
 group by Boss
 having count(*) >
3
;
```
## **Simplification**

• combine

• views can be used like common relations

**select** Name**from** Professors **where** PersNr **in**(**select Given\_by** from AboveAverageWeeklyHours) and PersNr **in**(**select** Boss **from** ManyAssistants**);**

### **Expanding when executed**

**sel t ec** Name **from** Professors **where** PersNr **in**(**select Given\_by from (select** Given\_by **from** Lectures **where** WeeklyHours *<sup>&</sup>gt;* (**select avg** (WeeklyHours) **from** Lectures**))) and** PersNr **in**(**select** Boss **from (select** Boss **from** Assistants **group by** Boss **having count(\*)** *<sup>&</sup>gt;* 3)**);**

#### AboveAverageWeeklyHours

#### **ManyAssistants**

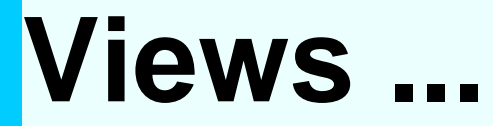

#### **for data p y rivac**

**create view** testView **as**

**select** StudNr, LectureNr, PersNr

**from** test

#### **for statistics**

**create view** TestQual(Name, QualLevel) **as (select p.Name, avg(t.Grade) from** Professors p **join** test t **on**  $p.PersNr = t.PersNr$ **group by** p.Name, p.PersNr **having count(\*) >** 50) **g( )** )

#### **Relational Modelling of the Generalization**

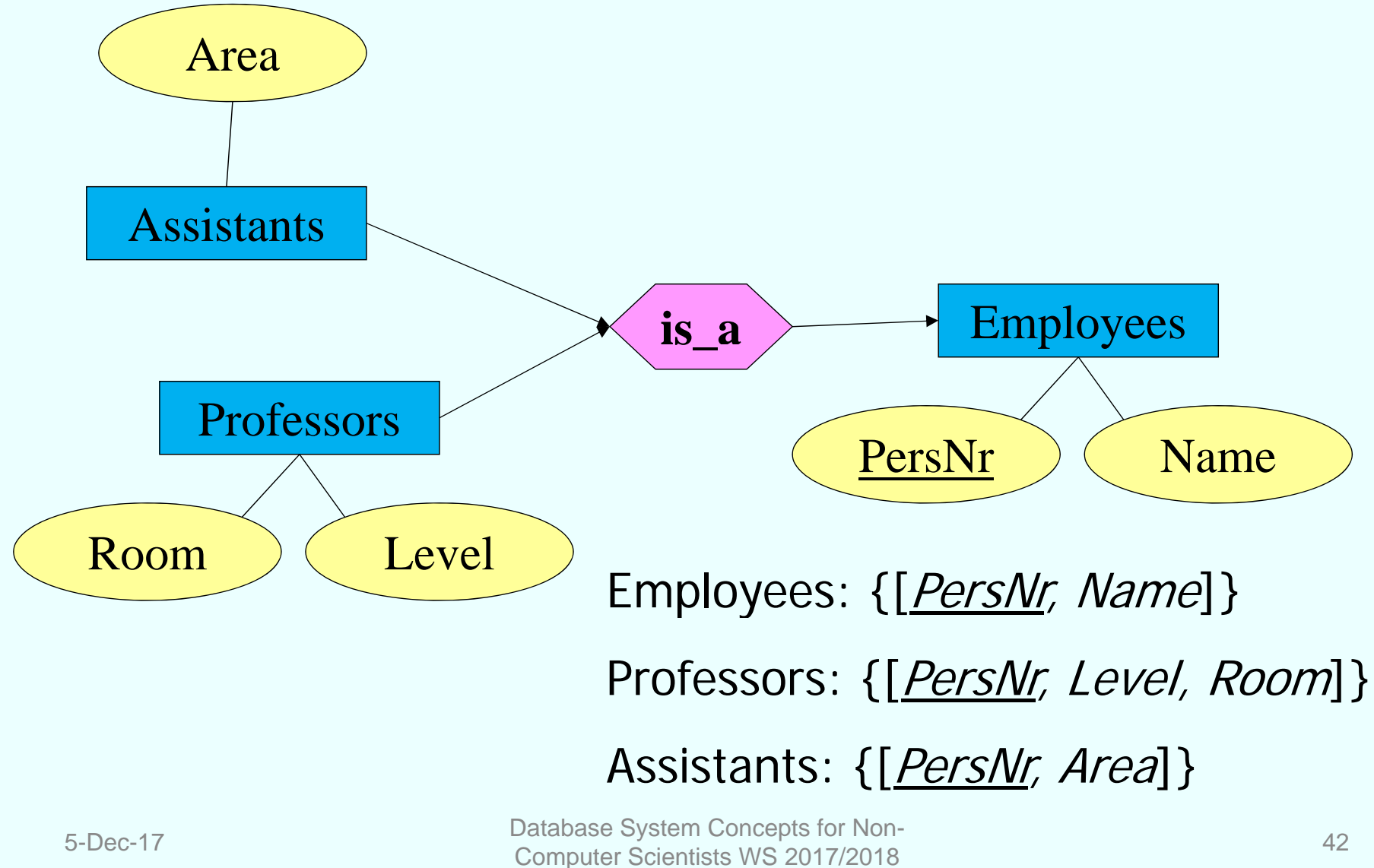

### **Table definition**

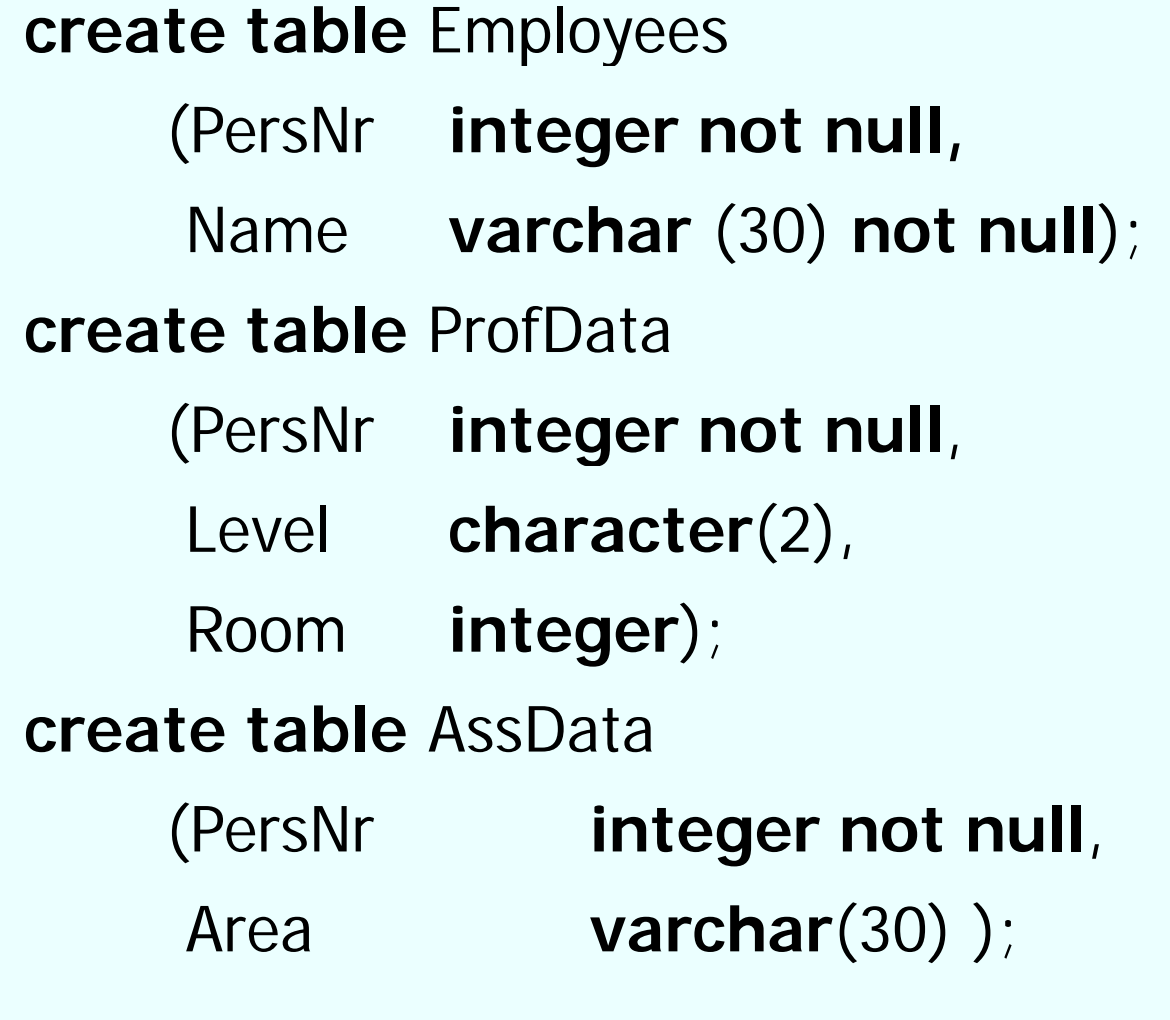

### **Views to model generalization**

**create view** Professors **as**

**select** \*

**from** employees e, ProfData p

**where** e.PersNr=p.PersNr;

**create view** Assistants **as select** \*

> **from** Employees e, AssData c **where** e.PersNr=a.PersNr

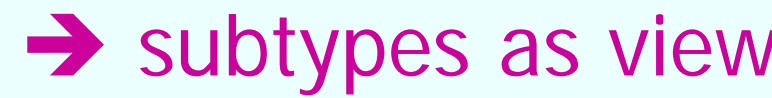

5-Dec-17

#### **Table definition**

#### **create table** Professors

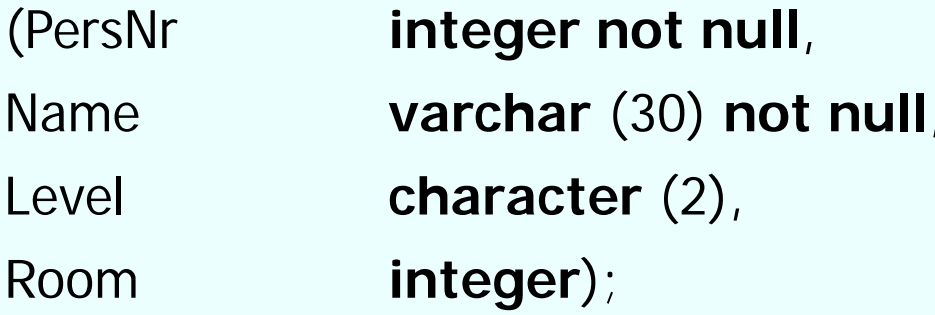

#### **create table** Assistants

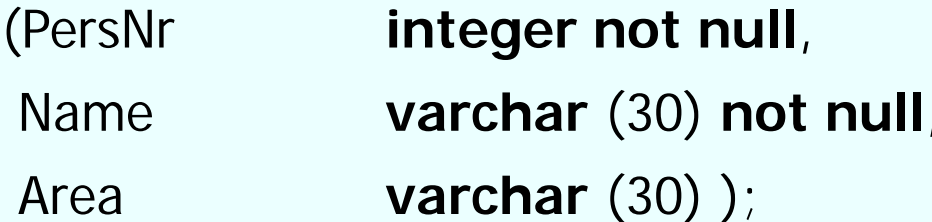

#### **create table** OtherEmployees

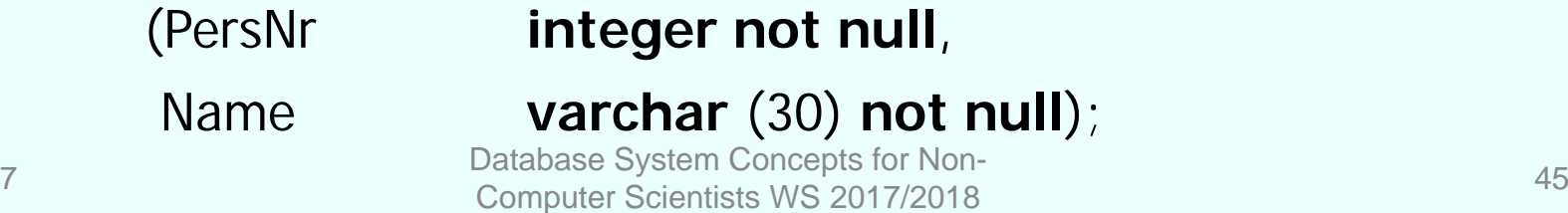

### **Views to model generalization**

**create view** Employees **as** (**select** PersNr, Name **from** Professors) **union**(**select** PersNr, Name **from** Assistants) **union**(**select \* from** OtherEmployees);

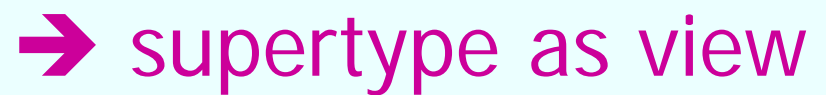

5-Dec-17

#### **Views to guarantee data independency**

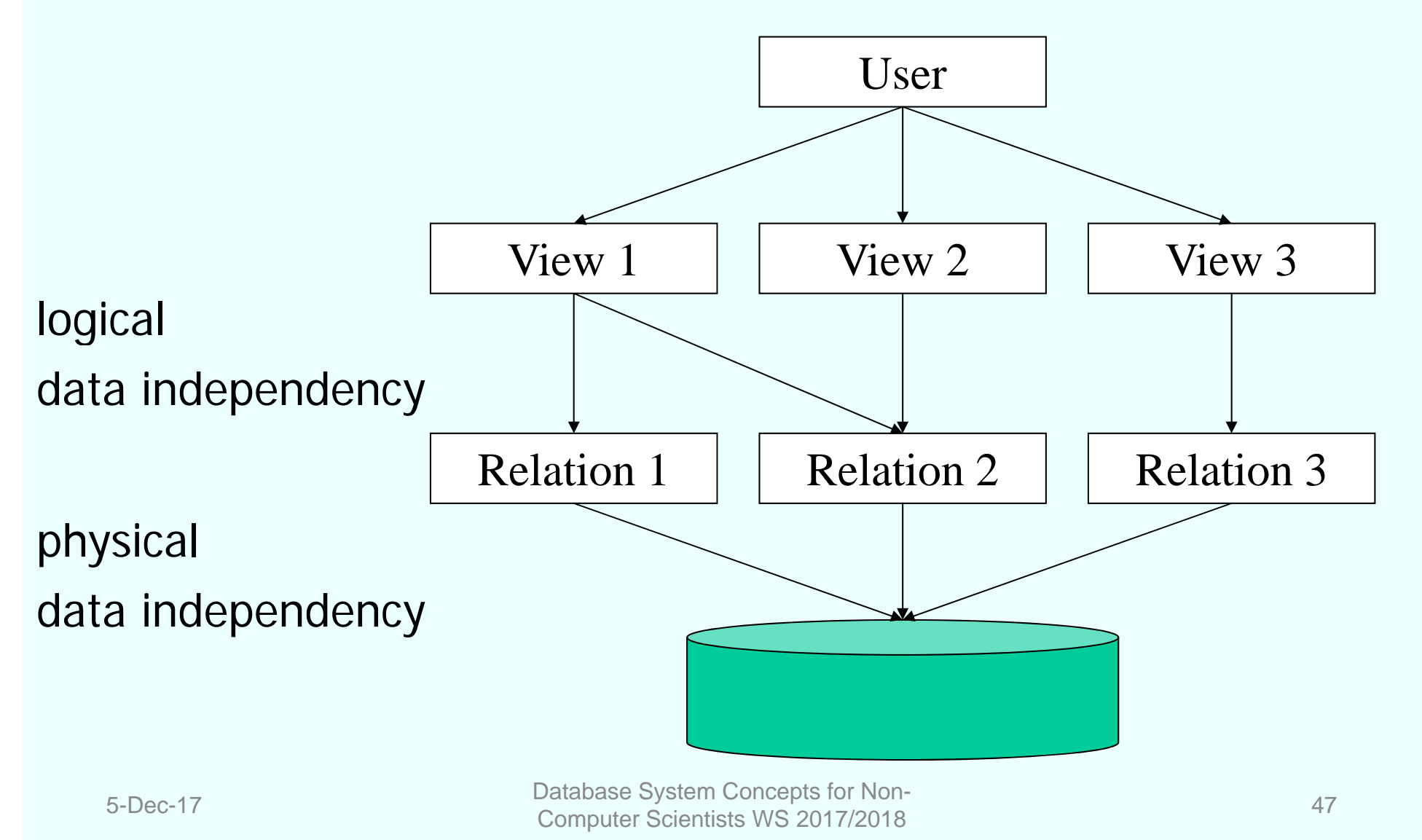

## **Modifyability of views**

#### in SQL

- only one base relation
- key must be part of
- no aggregation, grouping, duplicate elimination

all views

theoretical modifiable views

in SQL modifiable views

#### **Views**

#### Life time, validity

Deletion: **DROP VIEW** *view-name*

Invalid (inoperative) Views:

Base relation is deleted or

Loss of rights of view creator

View definition remains (marked invalid, can be reactivated)

Evaluation:

Substitute view by its definition ( $\sim$  macro) **no** storing (materialisation) of the evaluation of the view (result table)